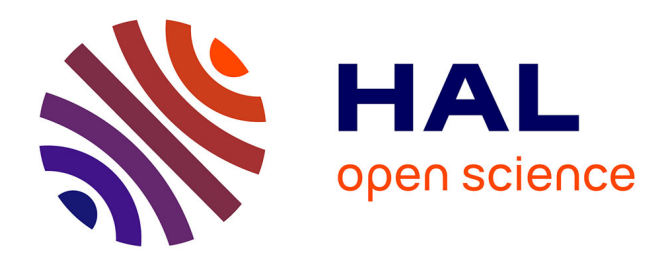

#### **Open science practices for keeping inventions alive after project ends**

Camille Maumet

#### **To cite this version:**

Camille Maumet. Open science practices for keeping inventions alive after project ends. ESMRMB 2023 - 39th Annual Scientific Meeting on European Society for Magnetic Resonance in Medicine and Biology, Oct 2023, Basel (CH), Switzerland. 2023. hal-04236827

#### **HAL Id: hal-04236827 <https://inria.hal.science/hal-04236827>**

Submitted on 11 Oct 2023

**HAL** is a multi-disciplinary open access archive for the deposit and dissemination of scientific research documents, whether they are published or not. The documents may come from teaching and research institutions in France or abroad, or from public or private research centers.

L'archive ouverte pluridisciplinaire **HAL**, est destinée au dépôt et à la diffusion de documents scientifiques de niveau recherche, publiés ou non, émanant des établissements d'enseignement et de recherche français ou étrangers, des laboratoires publics ou privés.

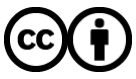

[Distributed under a Creative Commons Attribution 4.0 International License](http://creativecommons.org/licenses/by/4.0/)

**ECR Session: Keep your Momentum**  October 6, 2023

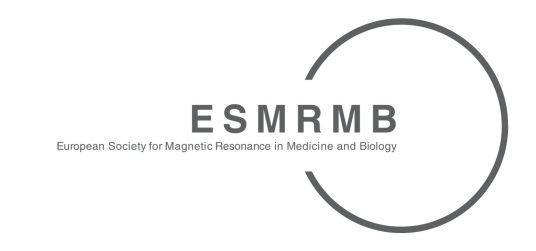

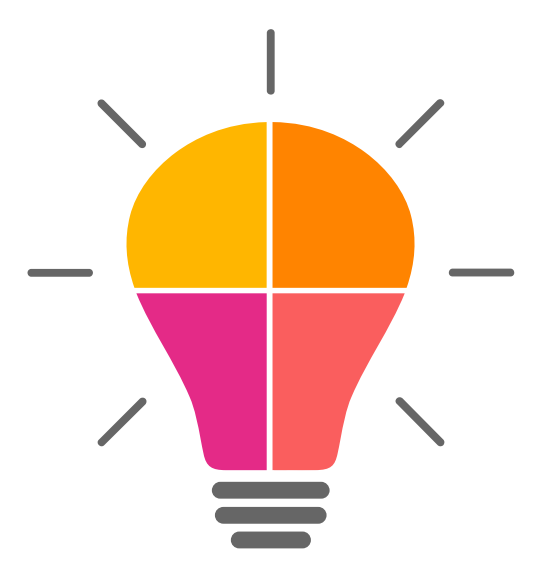

### **Open science practices** for keeping inventions alive after project ends

Camille Maumet Inria, Univ Rennes, Inserm, CNRS, IRISA

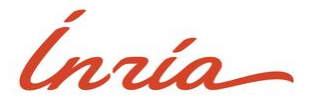

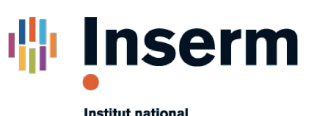

nté et de la recherche médicale

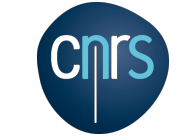

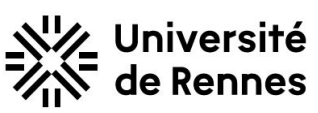

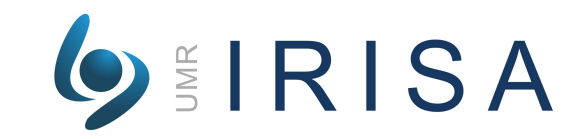

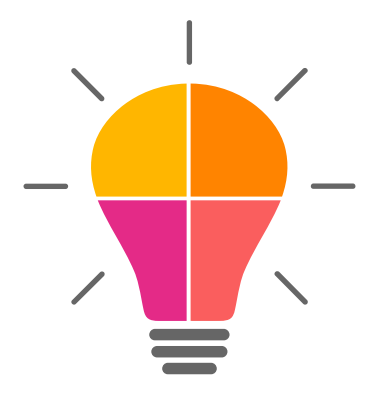

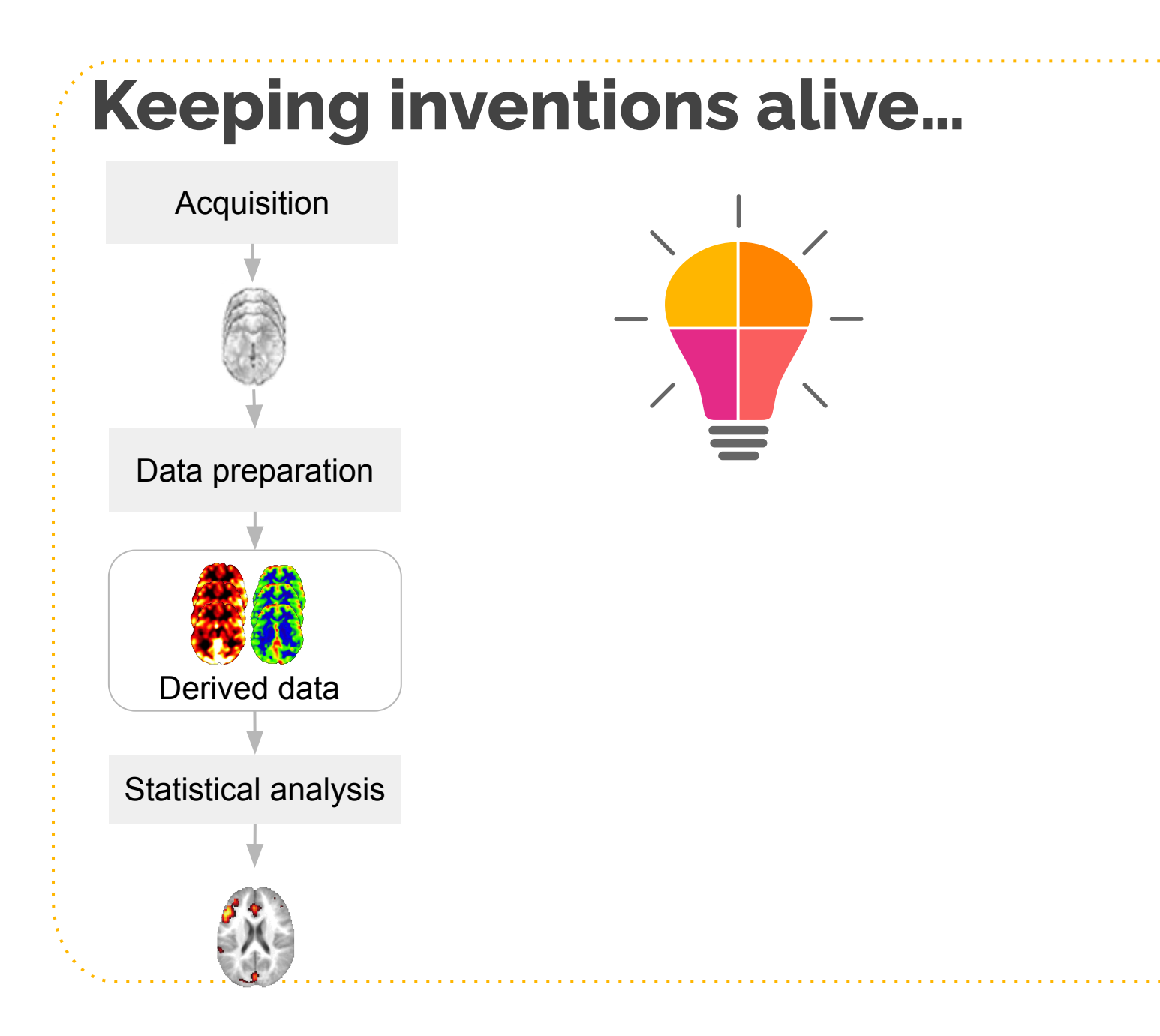

# Statistical analysis Data preparation Derived data **Keeping inventions alive…** Acquisition

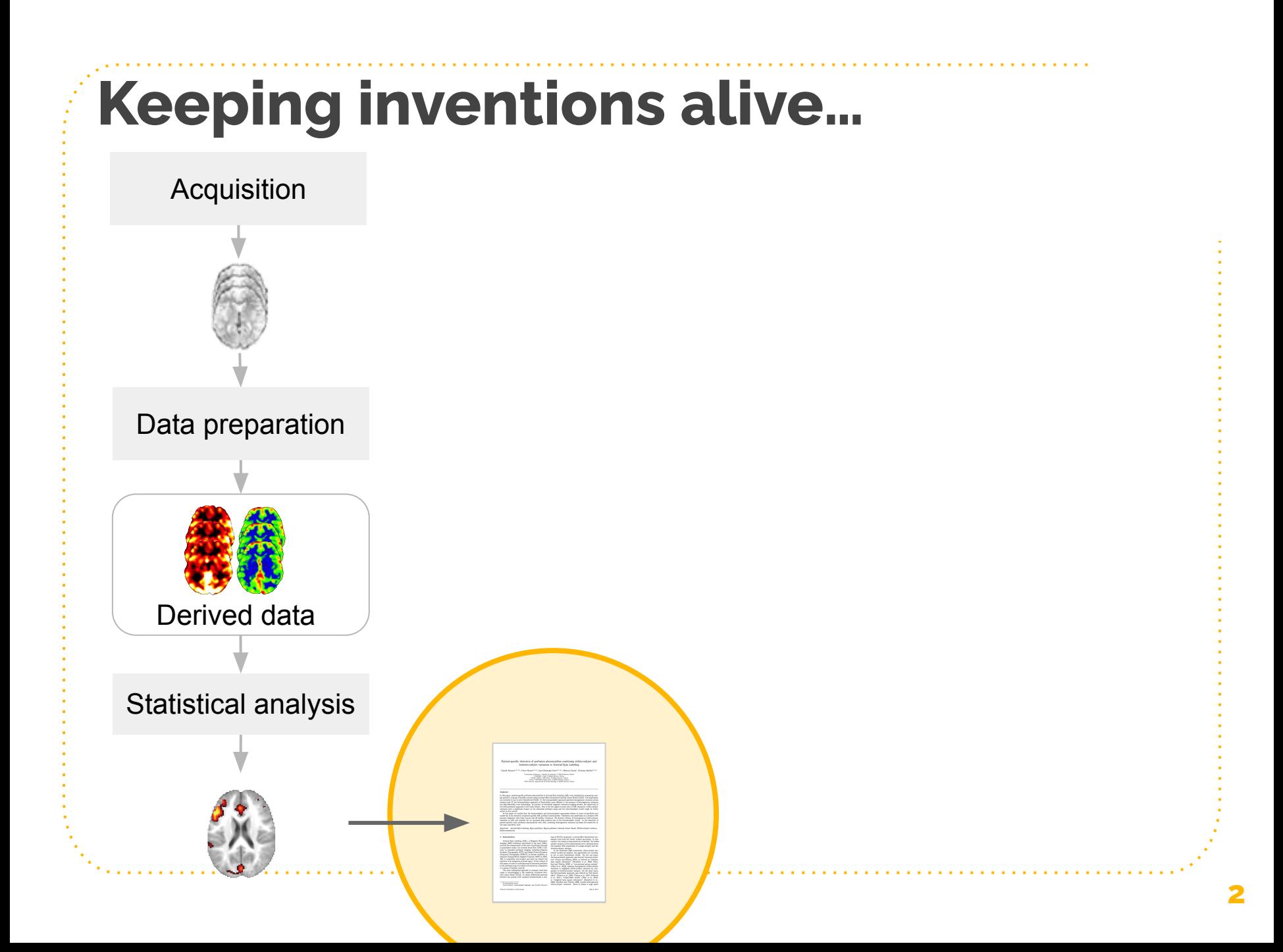

Acquisition

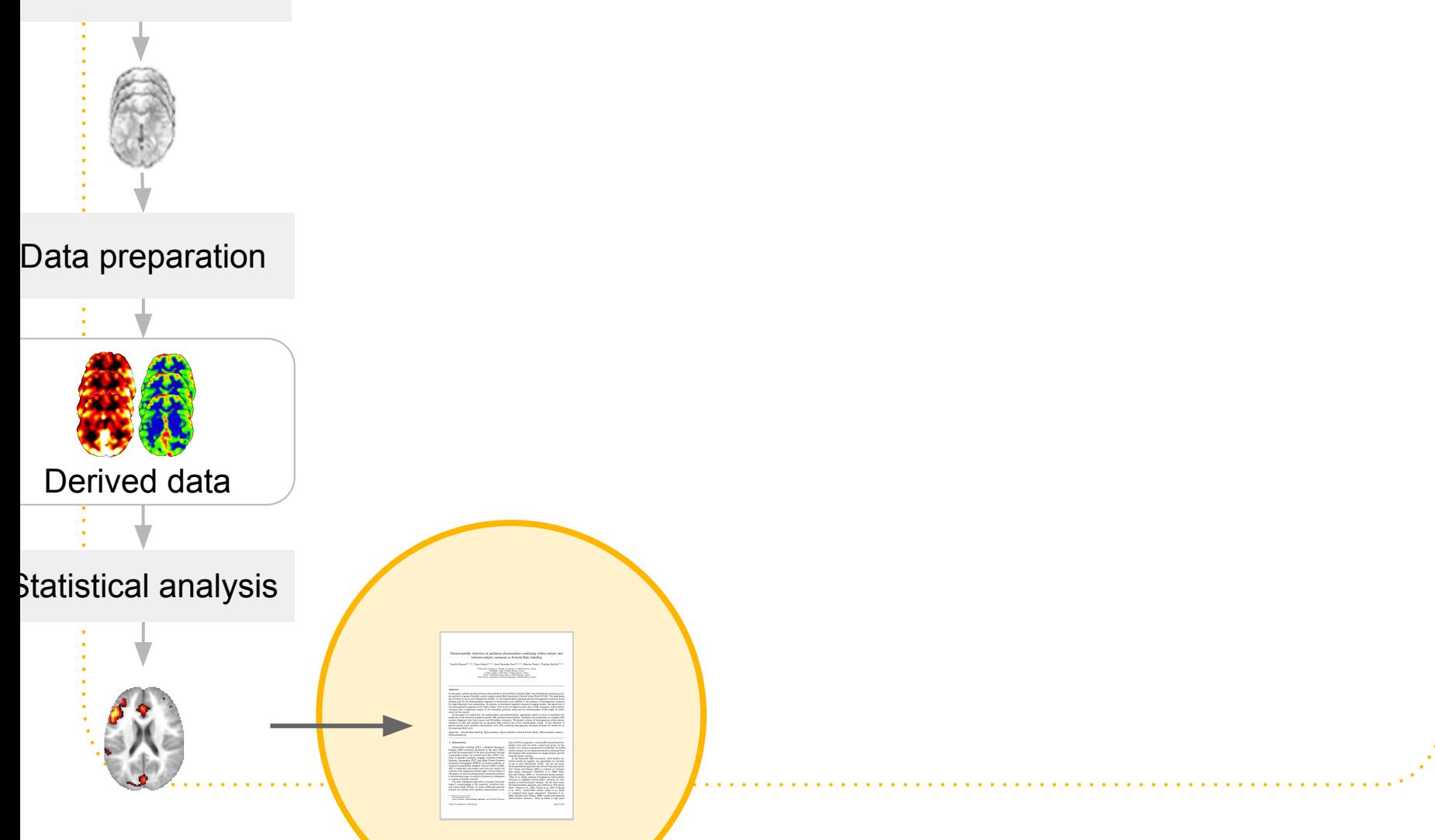

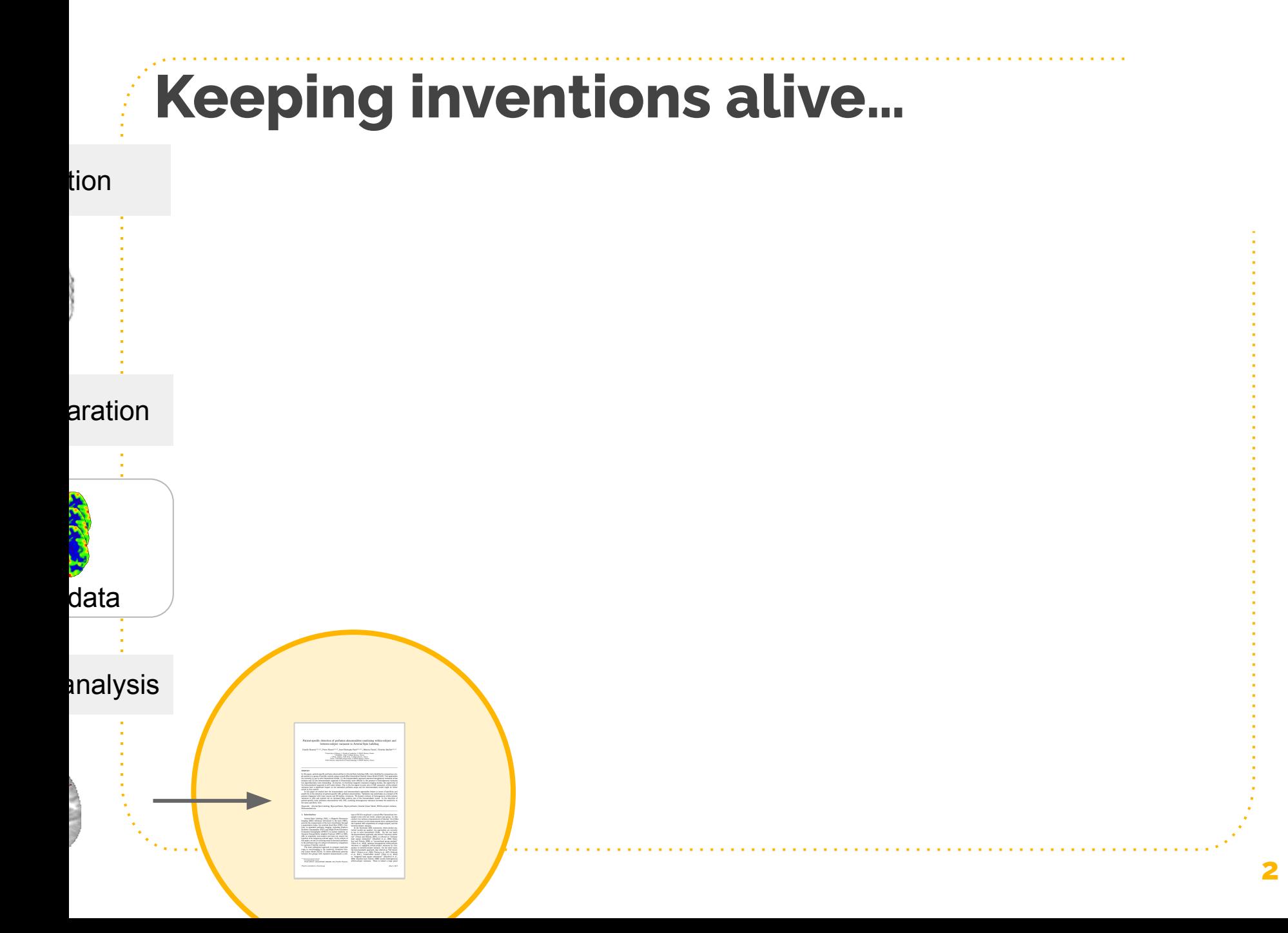

 $\begin{array}{c} \binom{7}{2} \\ 2 \end{array}$ 

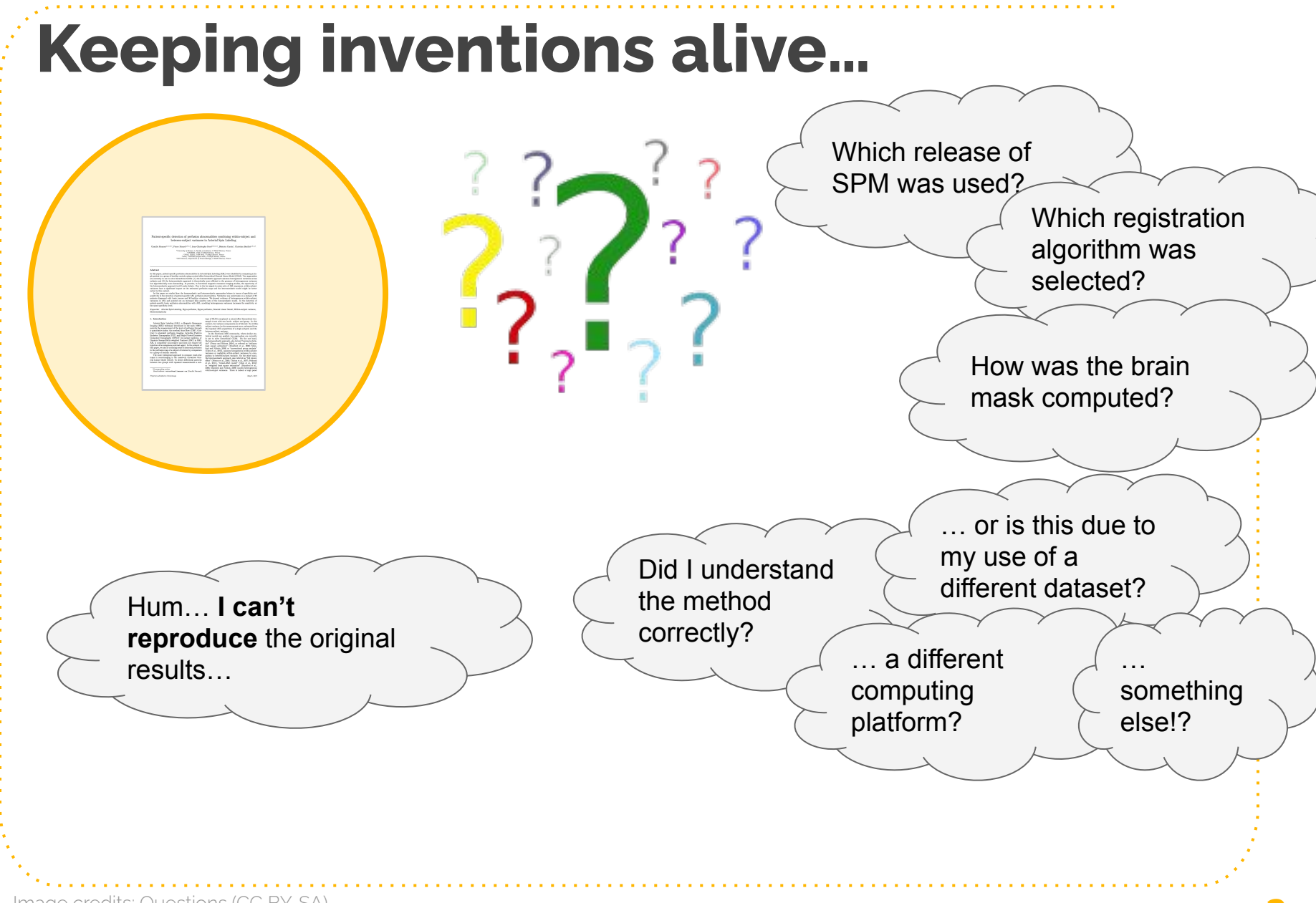

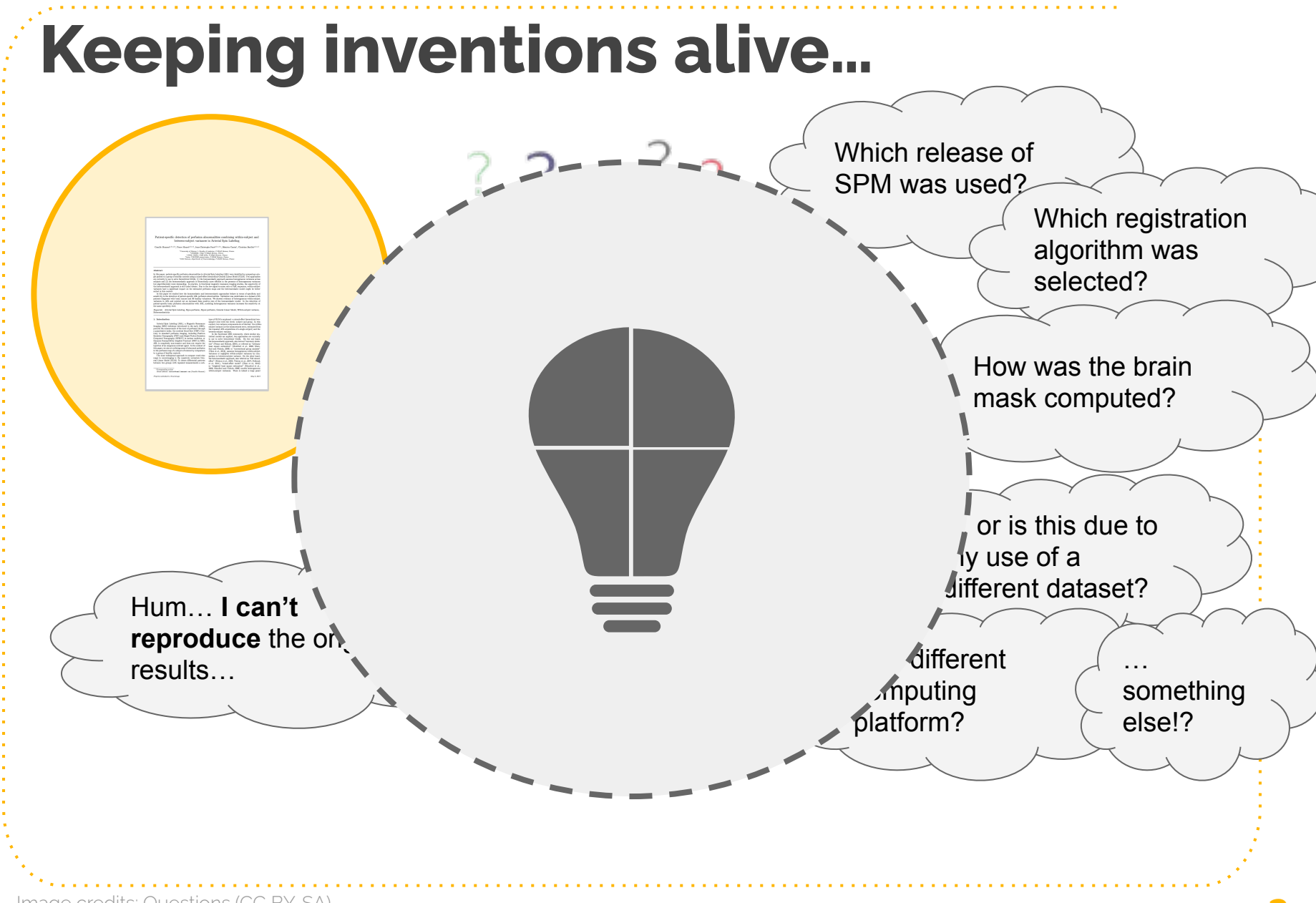

#### Image credits: [Questions](https://commons.wikimedia.org/wiki/File:Quizz_transparent.png) (CC BY-SA)

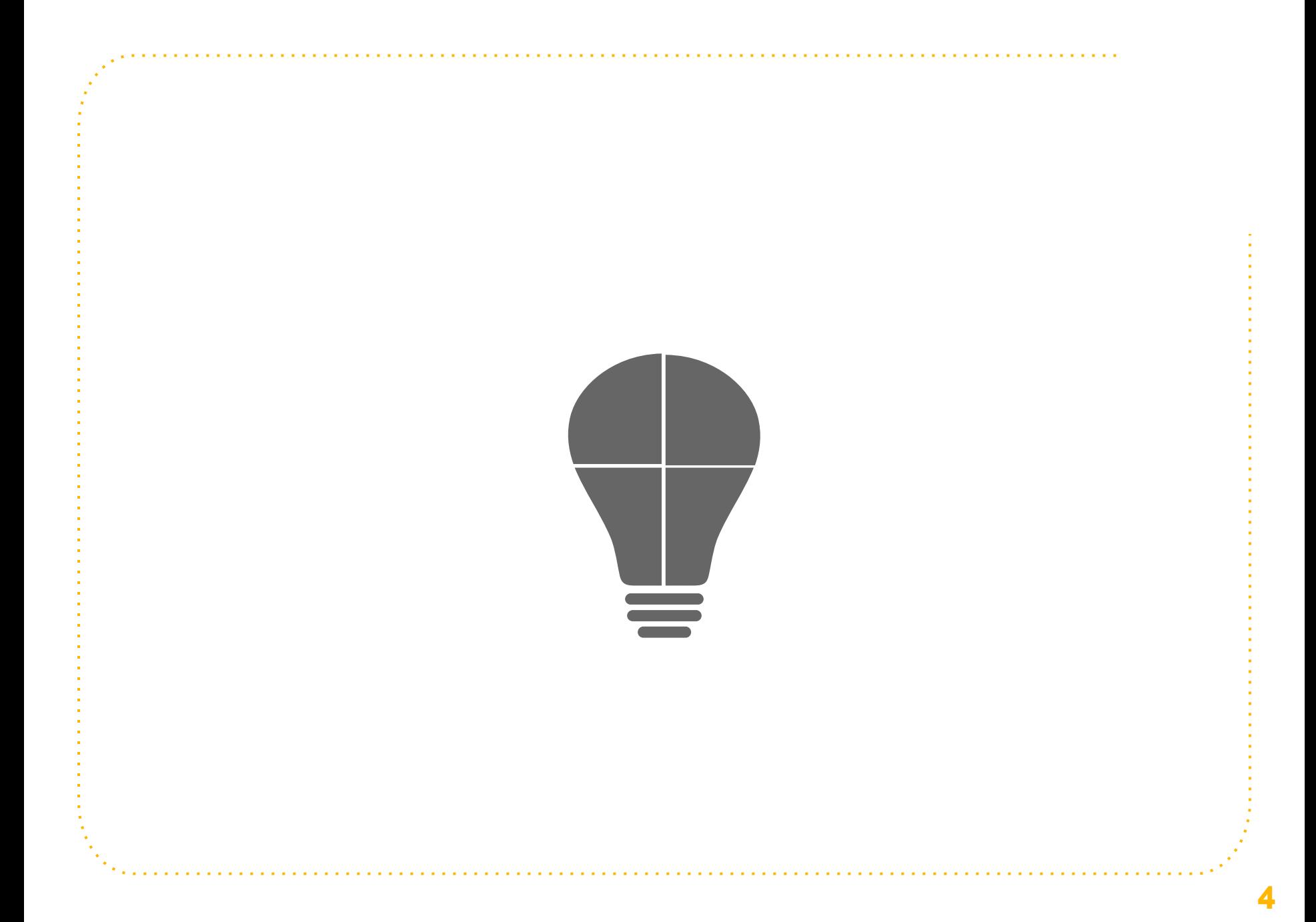

#### Make your project **REPRODUCIBLE**

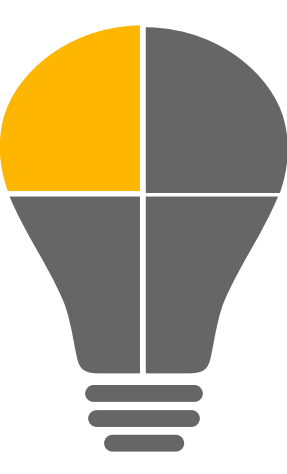

### Making your project **reproducible**

Acquisition

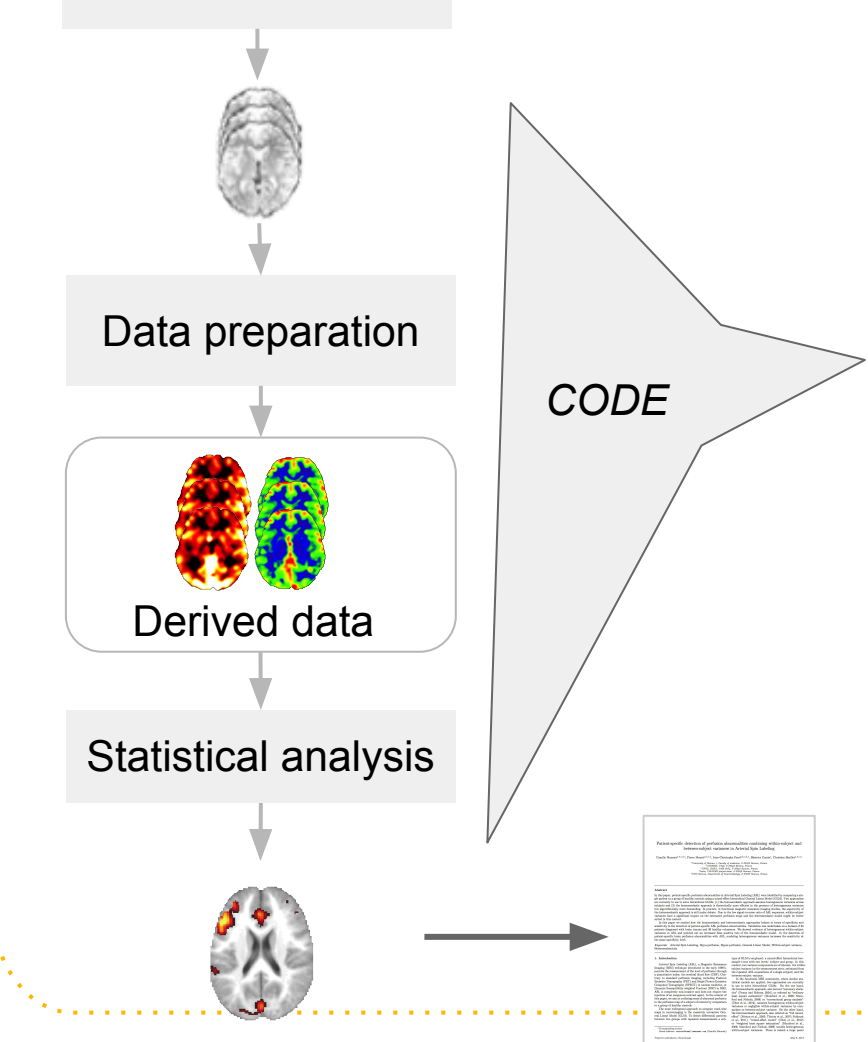

#### **Computational reproducibility**

Ability to reproduce the exact same results using the **same data** and the **same methods**.

### Good Practices **for reproducibility**

- -- CITATION
- -- README
- -- LICENSE
- -- requirements.txt
- $I -$ data

```
-- birds count table.csv
```

```
- doc
```
- -- notebook.md
- -- manuscript.md

```
-- changelog.txt
```

```
-- results
```

```
-- summarized results.csv
```

```
-- src
```

```
-- sightings analysis.py
```

```
-- runall.py
```
[Wilson et. al, PlosCompBio 2017]

- Use **version control**
- Create **1 repository** per manuscript

### Good Practices **for reproducibility**

```
-- CITATION
-- README
-- LICENSE
-- requirements.txt
I - -data
   -- birds count table.csv
- doc
   -- notebook.md
   -- manuscript.md
   -- changelog.txt
- results
   -- summarized results.csv
-- src
   -- sightings analysis.py
   -- runall.py
```
[Wilson et. al, PlosCompBio 2017]

- Use **version control**
- Create **1 repository** per manuscript
- **Archive** your code for long term preservation

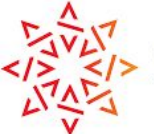

Software Heritage

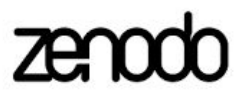

### Good Practices **for reproducibility**

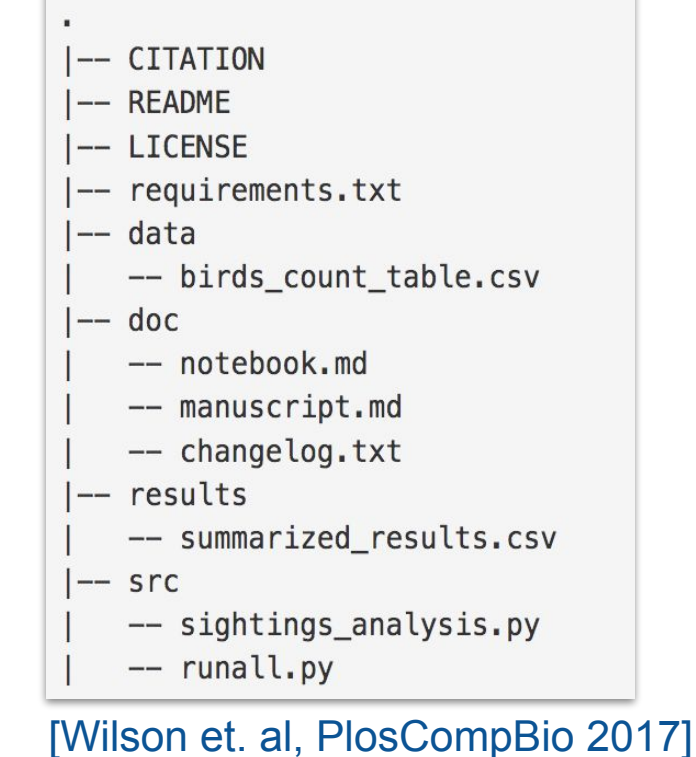

- Use **version control**
- Create **1 repository** per manuscript
- **Archive** your code for long term preservation

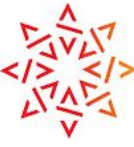

But…

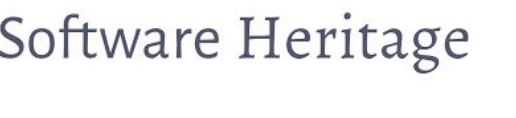

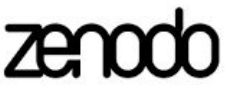

It's not only about the source code but also the **environnement** (versions, OS, etc.) *docker, guix*

#### **10 years computational reproducibility** is an open question!

Perkel, Jeffrey M. "Challenge to scientists: does your ten-year-old code still run?." *Nature* 584.7822 (2020): 656-659.

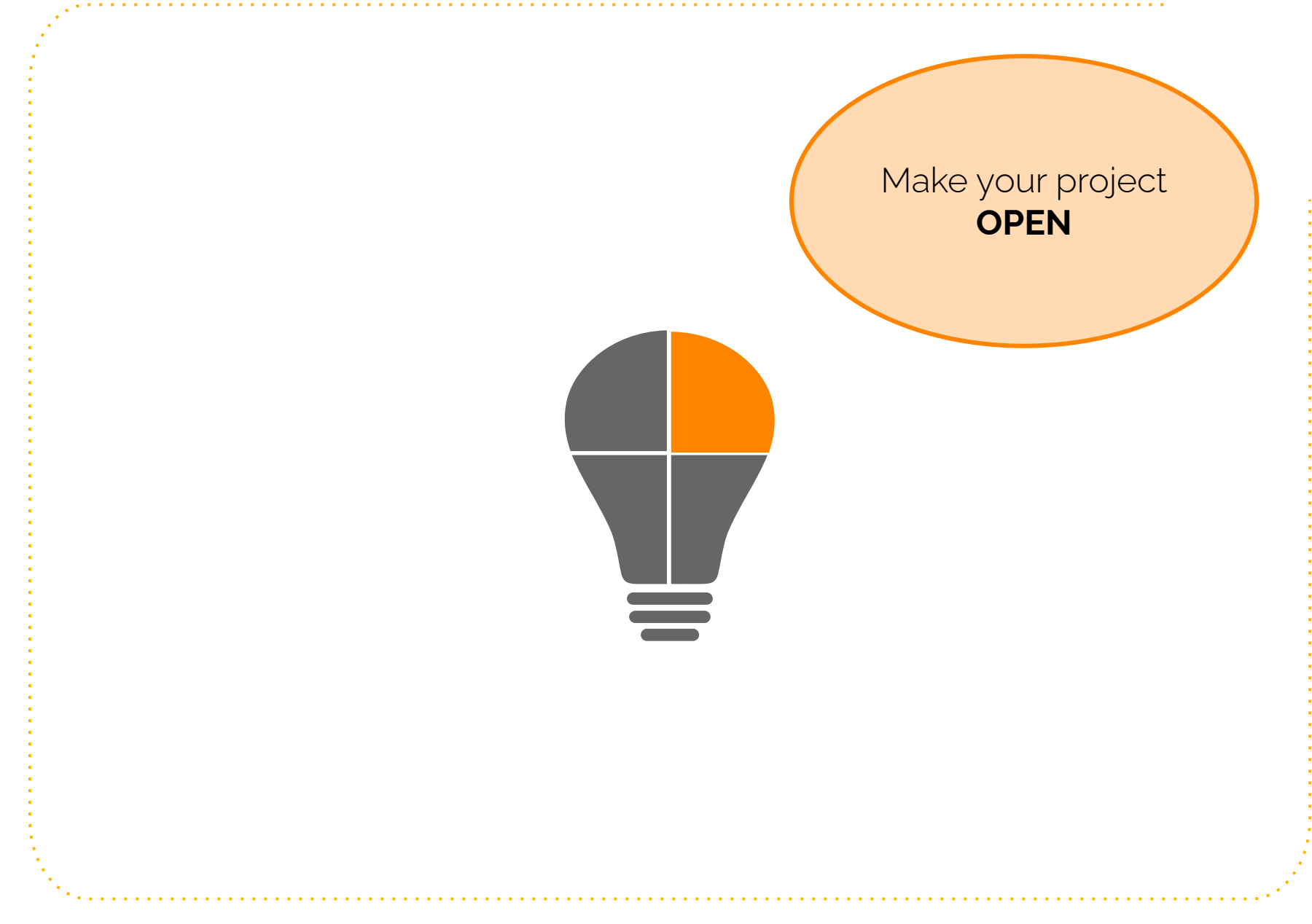

### Making your project **open**

#### Acquisition

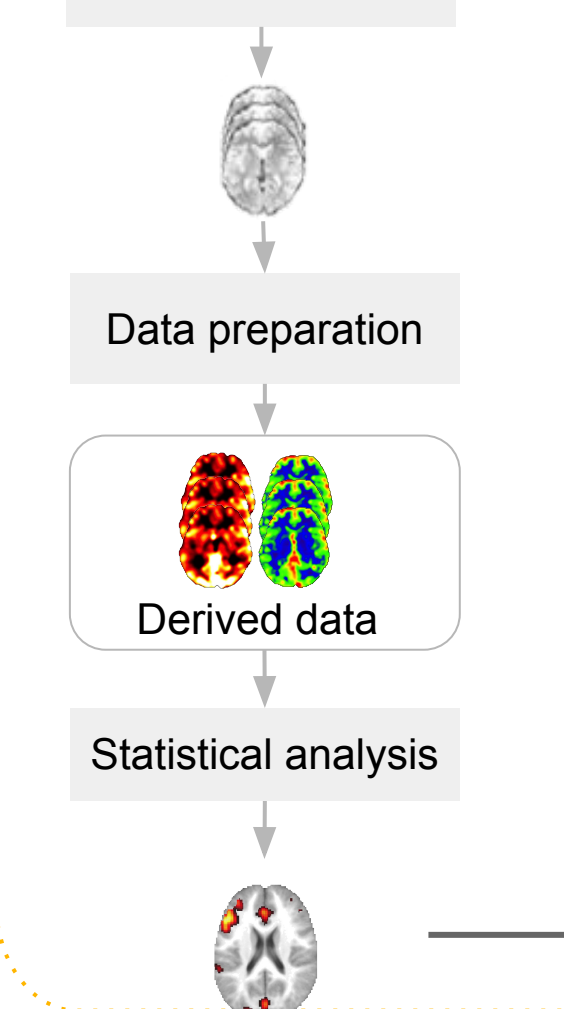

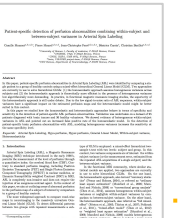

**8**

### Making your project **open**

#### Acquisition

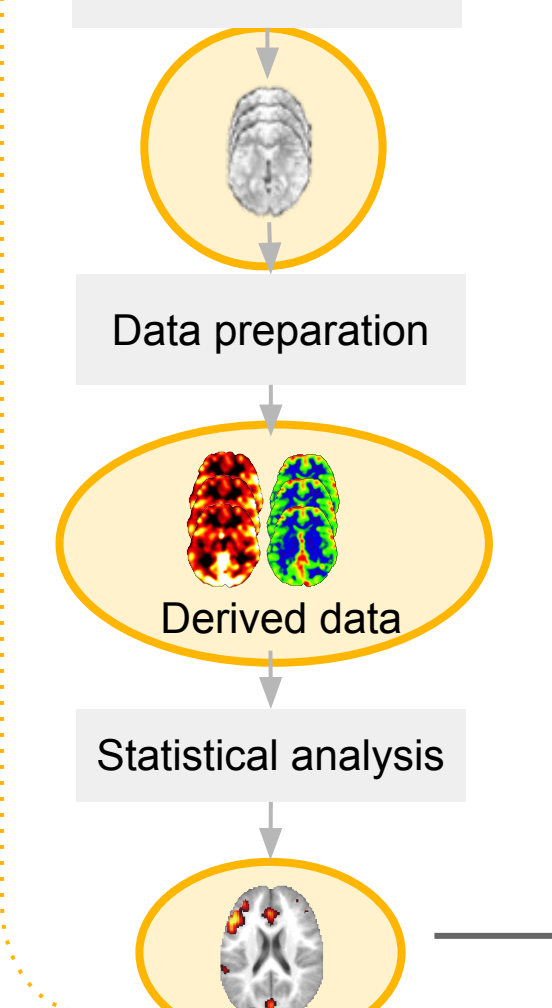

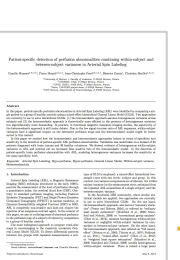

### Good practices: **FAIR principles**

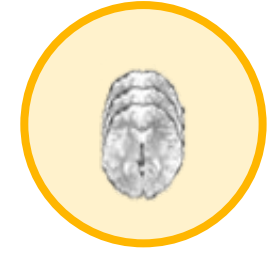

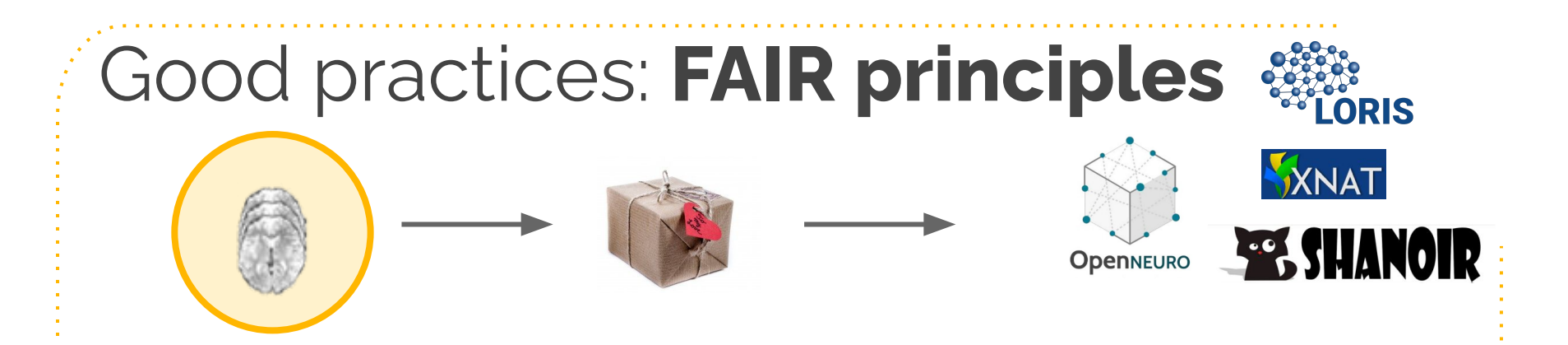

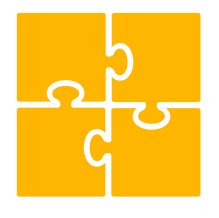

**Interoperable** Using a common standard/format across tools

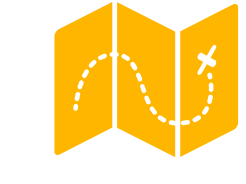

**Findable** we can search for open datasets in each repository

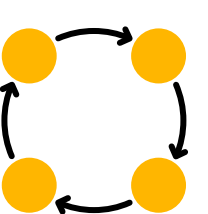

**Reusable** Including enough metadata to enable reuse. *e.g. onsets of the task for task-based fMRI.*

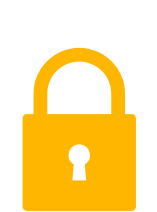

**Accessible** Direct download *(e.g. Openneuro)* or with Data User Agreement *(e.g. Donders)*

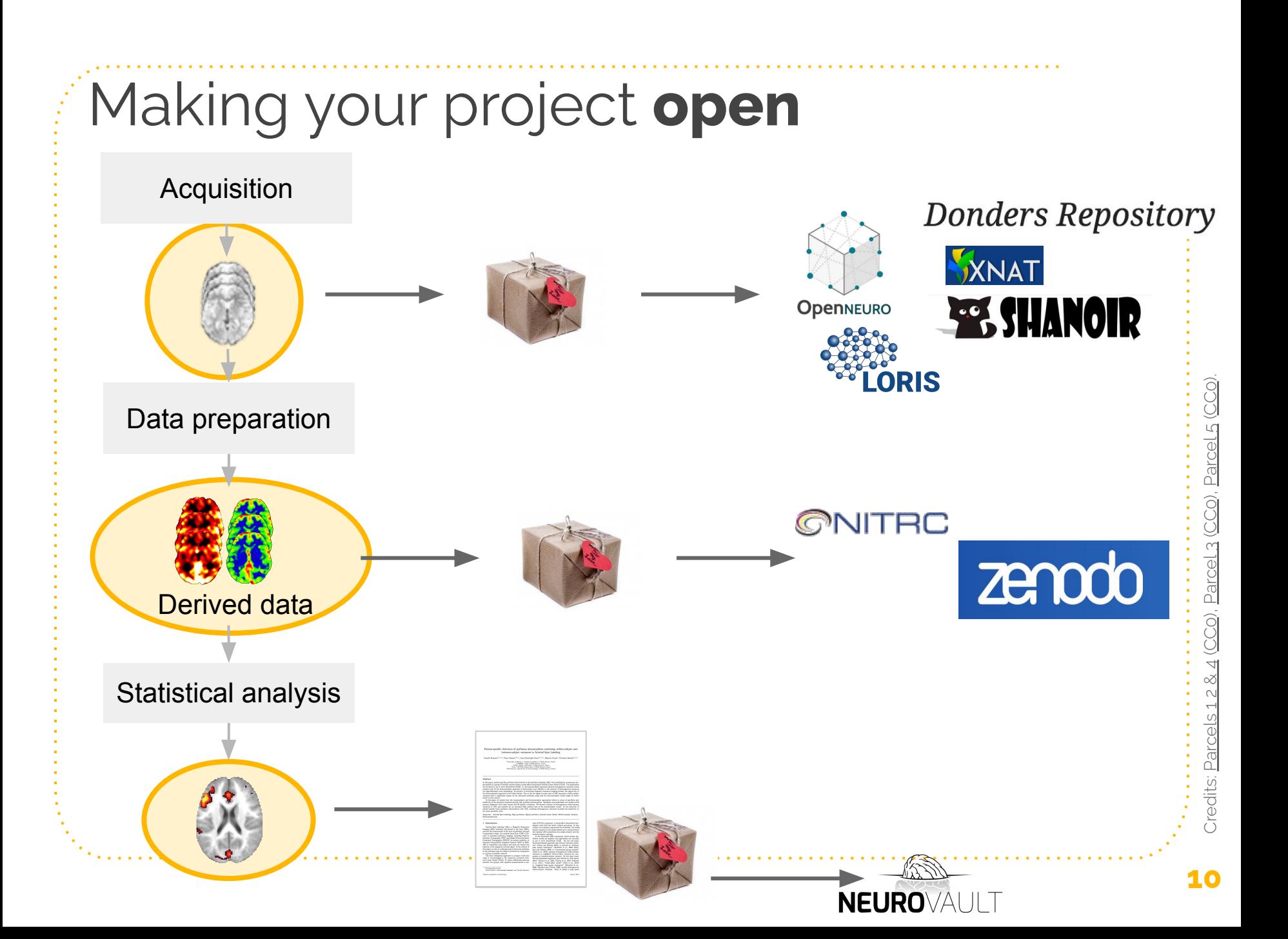

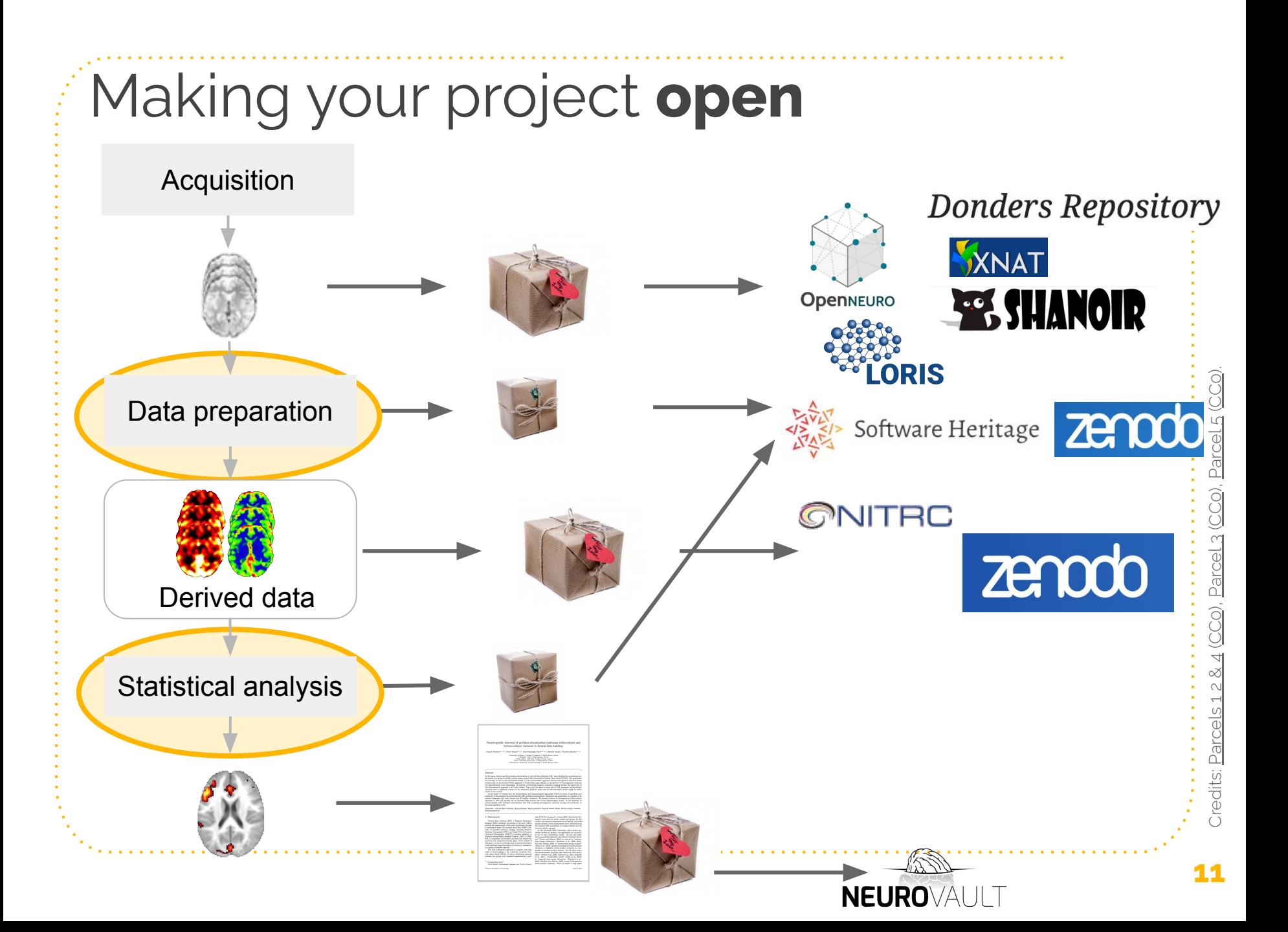

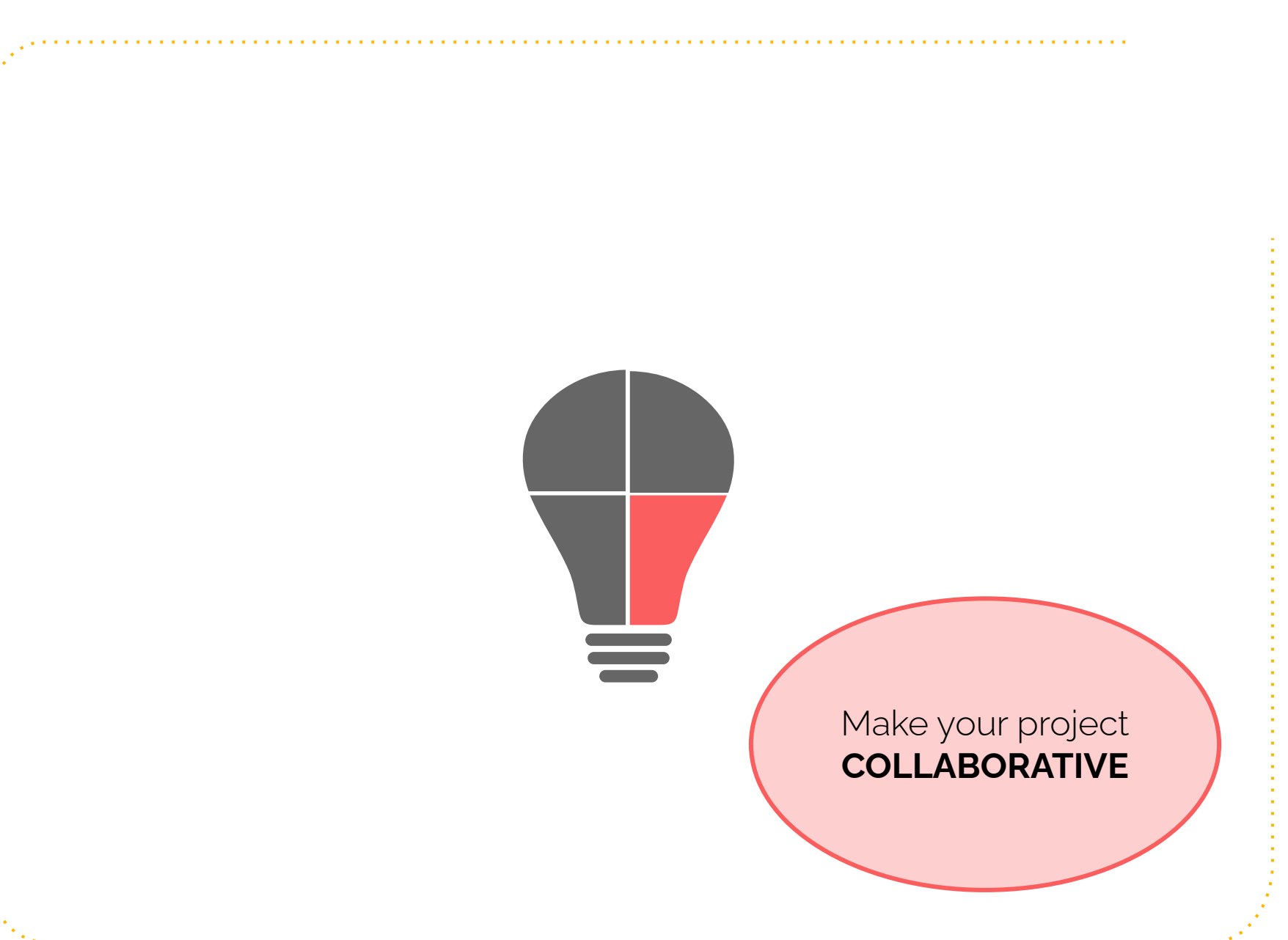

### Make your project **collaborative**

**Beyond technical solutions, open science brings a culture change**

- Making resources **available to the scientific community**
- **Reusing** existing resources (datasets, tools) that were created by others

**towards more collaborative research**

 **Open source**

- Choose an open source **license**
- Make the code available for **download**
- **●** Use an **archive** for long-term preservation

Who can **see and use** the code?

 **Open source**

- Choose an open source **license**
- Make the code available for **download**
- **●** Use an **archive** for long-term preservation

Who can **contribute**?

Who can **see and use** the code?

![](_page_29_Picture_3.jpeg)

- Choose an open source **license**
- Make the code available for **download**
- **●** Use an **archive** for long-term preservation

#### **Open development**

- Accept external **contributions** (e.g. Github PR)
- Be transparent about **development choices** (e.g. issues, project board)

Who can **decide** which contributions are accepted?

Who can **see and use** the code?

![](_page_30_Picture_3.jpeg)

- Choose an open source **license**
- Make the code available for **download**
- **●** Use an **archive** for long-term preservation

Who can **contribute**?

#### **Open governance**

- Be transparency about how **decisions** are made
- Open up pathways to **join the governance**

 **Open development**

- Accept external **contributions** (e.g. Github PR)
- Be transparent about **development choices** (e.g. issues, project board)

Who can **decide** which contributions are accepted?

Who can **see and use** the code?

![](_page_31_Picture_3.jpeg)

- Choose an open source **license**
- Make the code available for **download**
- **●** Use an **archive** for long-term preservation

 **Open development**

Who can **contribute**?

- Accept external **contributions** (e.g. Github PR)
- Be transparent about **development choices** (e.g. issues, project board)

![](_page_31_Picture_10.jpeg)

**Increased Increasuation** 

#### **Open governance**

- Be transparency about how **decisions** are made
- Open up pathways to **join the governance**

![](_page_32_Picture_0.jpeg)

![](_page_33_Picture_0.jpeg)

![](_page_34_Figure_0.jpeg)

**ECR Session: Keep your Momentum**  October 6, 2023

### **Open science** Keeping inventions alive after project ends

## Thank you!

![](_page_35_Picture_3.jpeg)

![](_page_35_Picture_4.jpeg)

ESMR

uropean Society for Magnetic

**Credit**: Presentation template and icons by [SlidesCarnival,](http://www.slidescarnival.com/) adapted

![](_page_35_Picture_6.jpeg)

cmaumet@fediscience.org comaumet

![](_page_35_Picture_8.jpeg)